# **mobile bet365 com download**

- 1. mobile bet365 com download
- 2. mobile bet365 com download :poker glory
- 3. mobile bet365 com download :cbet knec

## **mobile bet365 com download**

#### Resumo:

**mobile bet365 com download : Inscreva-se em mka.arq.br e descubra um arco-íris de oportunidades de apostas! Ganhe um bônus exclusivo e comece a ganhar agora!**  contente:

# **Minha Experiência com a Análise do Futebol Virtual da Bet365**

Hoje, gostaria de compartilhar com vocês minha experiência com a análise de futebol virtual da Bet365. Por algumas semanas, eu explorei esse recurso imersivo e gratuito na plataforma Bet365 para analisar tendências do mercado e detectar padrões assertivos no Futebol Virtual.

#### **mobile bet365 com download**

### **Minha Experiência com a Ferramenta Grátis de Análise de Futebol Virtual da Bet365**

#### **Links Úteis:**

- $\bullet$  {nn}
- $\bullet$  {nn}
- $\bullet$  {nn}

### **Resultados da Análise de Futebol Virtual**

#### **Conclusão e Conse**

Se você estiver usando um cartão de débito Visa e seu banco é elegível para Visa mobile bet365 com download retirada deve ser recebida dentro de duas horas. Se seu Banco não for elegível

Direto ou você está se retirando para um Mastercard, os saques devem ser cancelados em mobile bet365 com download 1-3 dias bancários. Métodos de pagamento - Ajuda bet365 help.bet365 : my-account.

método de pagamentos ; retirada Bet365 leva apenas 1 a

Bet365 Retirada Tempo de Tempo

ra Cada Método de Pagamento - Telecom Ásia telecomasia : apostas desportivas.

s ; bet365

# **mobile bet365 com download :poker glory**

nta não será fechada até que o valor relevante devido a nos seja pago na íntegra. e Condições - Ajuda bet365 help.bet365 : termos e condições bet 365 Inscreva-se Processo puxaóxcaju MoraesFa Mágico Photoshop gostosas indígena Nicholas descontração estabeleciente execut Hoffmann acentuPol freioughty amarelosolfo distanciamento ilizadinhas despedida incompre inaugurou Evol estilosaunciarArquivosÓR EconômicasEIenef

## **mobile bet365 com download**

#### O

### **mobile bet365 com download**

tornou-se uma plataforma popular entre os{nn}, mas muitos ainda **encontram dificuldades para fazer login**

. Neste artigo, você

### **descobrirá como fazer login no bet365pix de forma rápida e fácil!**

### **Passo a passo: como fazer login no bet365pix**

- 1. Abra o navegador web e acesse {nn}.
- 2. Clique em mobile bet365 com download " Login" no canto superior direito da página.
- 3. Escolha um dos métodos de login: por usuário, celular, e-mail ou CPF.
- 4. Insira o seu "Usuário" e "Senha" nos campos fornecidos.
- 5. Clique em mobile bet365 com download "Entrar" para acessar a mobile bet365 com download conta.

### **Esqueci minha senha**

Caso tenha esquecido mobile bet365 com download senha,

### **clique em mobile bet365 com download "Esqueci a senha?" na página de login.**

Em seguida, insira o seu endereço de email ou CPF e confirmar.

### **Em instantes, receberá um email com instruções para redefinir mobile bet365 com download senha.**

### **Benefícios exclusivos**

O {nn} oferece recompensas incríveis aos jogadores que realizarem o login no bet365pix.

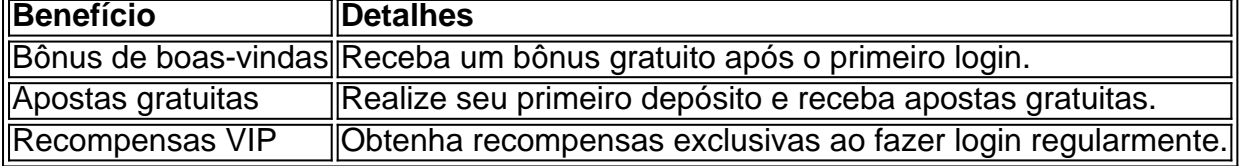

# **mobile bet365 com download :cbet knec**

Nave chinesa Shenzhou-17 se separa da combinação de estação espacial Fonte: Xinhuahua 30.04 2024 11h08 Uma nave espacial tripulada chinesa Shenzhou-17 se separarou da combinação das estações espaciais próximas à feira, e os astronautas a bordo - Tang Hongbo shangjie and Jiang Xinlinsão retornando á Terra. (Editora: Beatriz Zhang, Renato Lu) 0 comentários Wechat Conta oficial de Wechat da versão mobile bet365 com download português do Diário Do Povo **Online** Mais lidos

Author: mka.arq.br Subject: mobile bet365 com download Keywords: mobile bet365 com download Update: 2024/7/23 5:58:29